#### **Table of Contents**

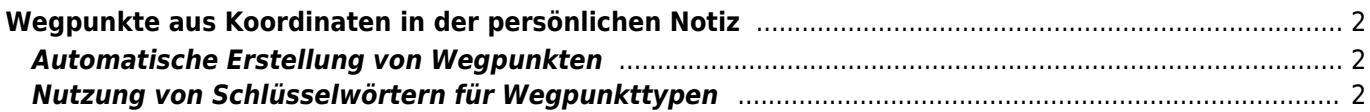

# <span id="page-1-0"></span>**Wegpunkte aus Koordinaten in der persönlichen Notiz**

#### <span id="page-1-1"></span>**Automatische Erstellung von Wegpunkten**

Wenn deine [persönliche Notiz](https://cgeo.droescher.eu/de/cachedetails#personal_note) zu einem Cache gültige Koordinaten (z.B. N50 10.123 E010 34.876) enthält, erstellt c:geo im [Wegpunkt-Reiter](https://cgeo.droescher.eu/de/cachedetails#waypoint_tab) dieses Caches automatisch einen Wegpunkt daraus.

Wenn deine persönliche Notiz zum Beispiel folgendermaßen aussieht:

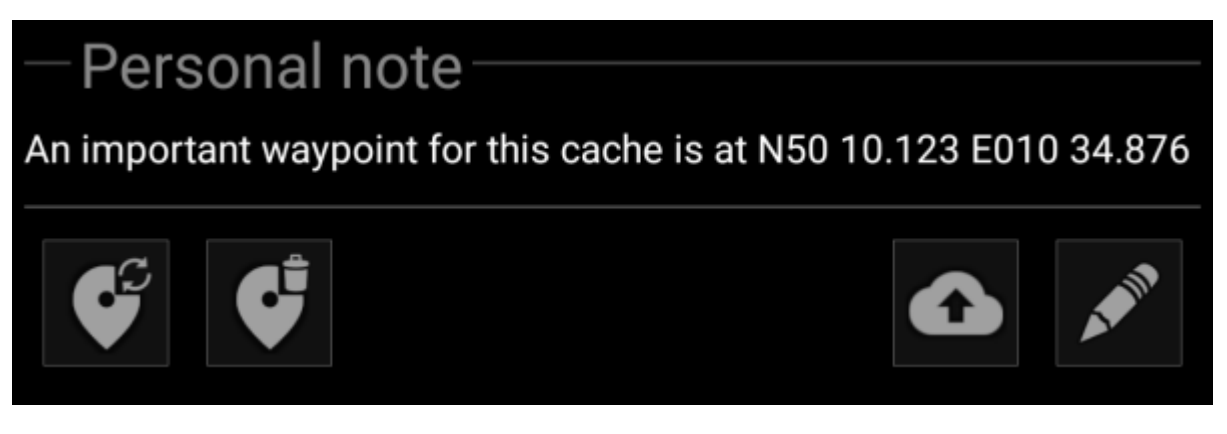

erstellt c:geo automatisch den folgenden Wegpunkte dafür:

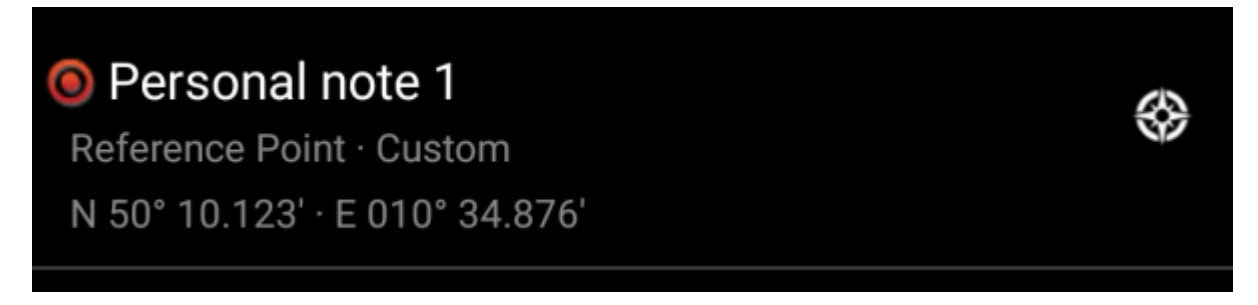

Weitere Koordinaten in deiner persönlichen Notiz werden gleichermaßen in Wegpunkte übertragen und der Wegpunktname wird entsprechend nummeriert.

> Wenn die Wegpunkte eines Caches bereits die gleichen Koordinaten enthalten, wie sie in deiner persönlichen Notiz gefunden wurde, erstellt c:geo nicht automatisch einen neuen Wegpunkt für diese Koordinaten, da angenommen wird, dass es in diesem Fall eine unnötige Verdoppelung wäre.

### <span id="page-1-2"></span>**Nutzung von Schlüsselwörtern für Wegpunkttypen**

Normalerweise definiert c:geo den Typ des Wegpunktes für Koordinaten, die in der persönlichen Notiz gefunden wurden, als Referenzpunkt. Du kannst allerdings Schlüsselwörter in deiner persönlichen Notiz verwenden, um andere Wegpunkttypen zu definieren.

Platziere dazu einfach eines der folgenden Schlüsselwörter vor die Koordinaten:

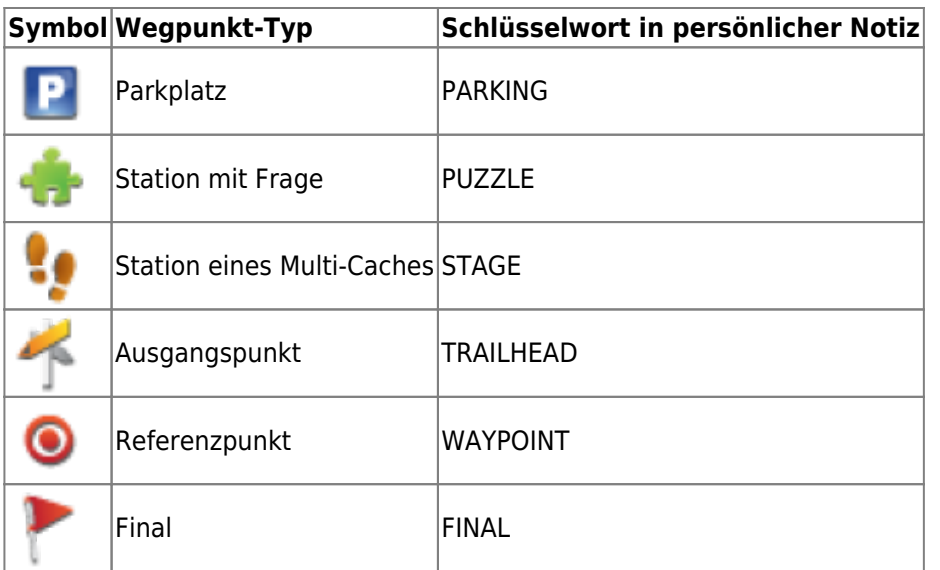

Zusätzlich funktionieren auch übersetzte Wegpunktnamen (in der Sprache, in der du c:geo verwendest), aber da c:geo in vielen verschiedenen Sprachen verfügbar ist, beschränken wir uns in dieser liste auf die englischen Schlüsselwörter.

In unserem Beispiel haben wir die folgende persönliche Notiz erstellt:

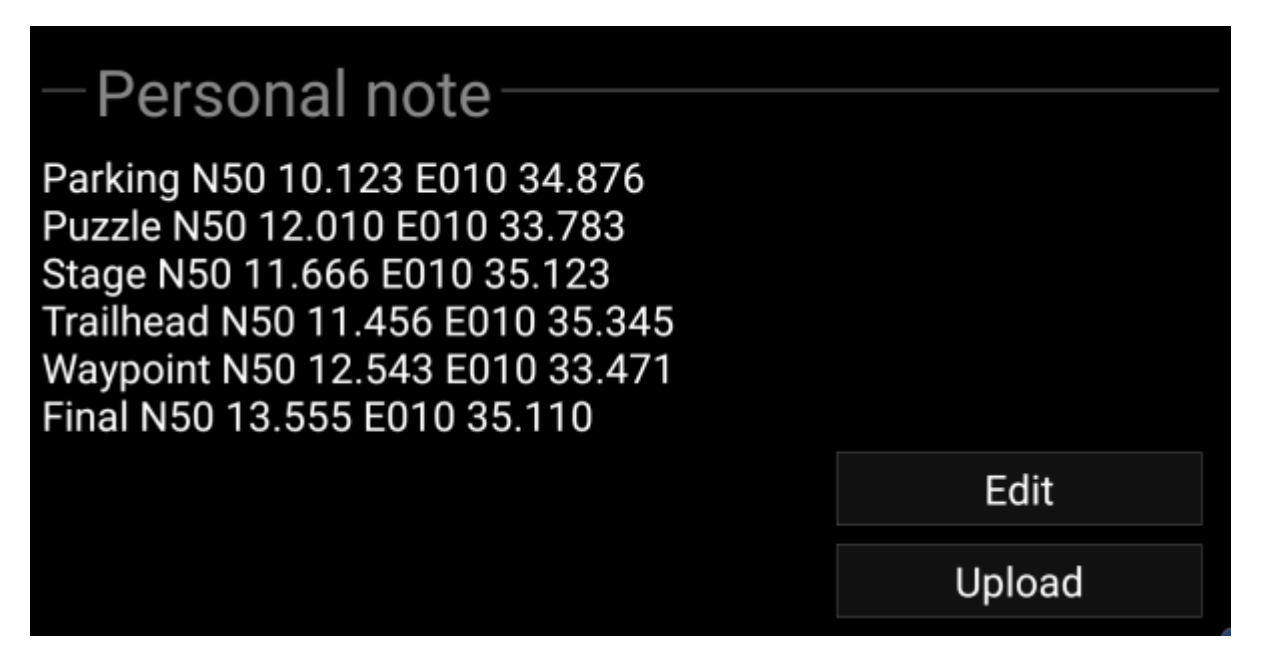

die dann automatisch folgende Wegpunkt für dich erstellt:

3

⊛

❀

⊛

⊛

### P Personal note 1

Parking Area · Custom N 50° 10,123' · E 010° 34,876'

## \* Personal note 4

Trailhead · Custom N 50° 11.456' · E 010° 35.345'

### Personal note 2

Ouestion to Answer · Custom N 50° 12,010' · E 010° 33,783'

## Personal note 3

Stage of a Multicache · Custom N 50° 11,666' · E 010° 35,123'

## **•** Personal note 5

Reference Point · Custom N 50° 12,543′ · E 010° 33,471′

# Personal note 6

Final Location · Custom N 50° 13,555′ · E 010° 35,110′